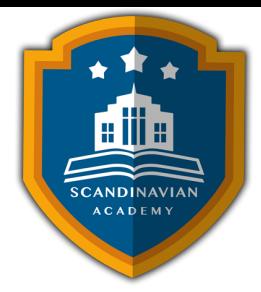

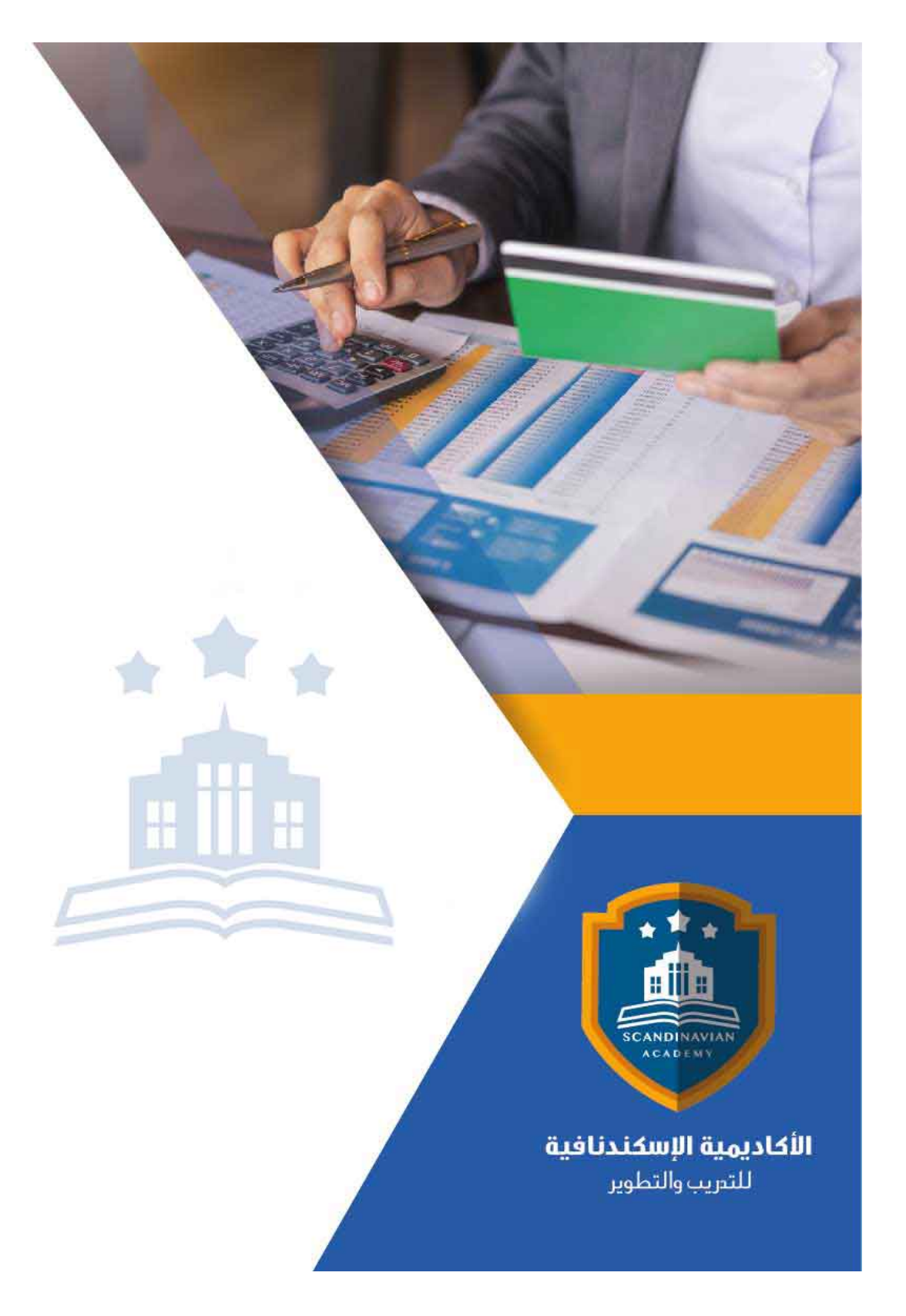

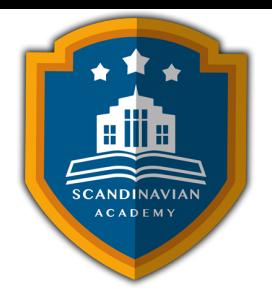

# **دورة: تطبيقات المحاسبة الإلترونية ف أعمال التخطيط والرقابة ودعم القرارات المالية**

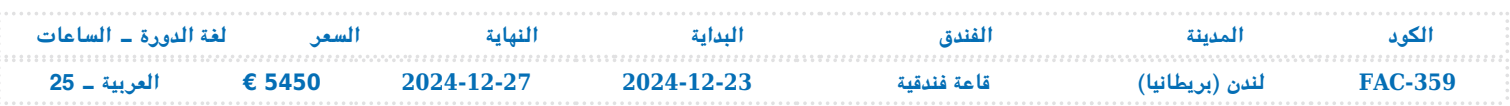

## **أهداف الدورة التدريبية**

- تزويد المشاركين بيفية إعداد وتصميم النظم المحاسبية وإعداد قواعد البيانات المحاسبية باستخدام الجداول الالترونية وبرنامج Excel s.M .
- تزويد المشاركين بمهارات استخدام الحاسب الآل ف أعمال التخطيط والرقابة واتخاذ القرارات المالية
- تقديم المعرفة الشاملة للعاملين بالإدارات المعنية بالنواحي المالية لشئون العمالة حول المشاكل المالية والمحاسبية والتكاليفية المرتبطة بعنصر العمل مع مقترحات بحلول علمية وعملية لتلك المشاكل , ورفع سقوف أدائهم المهنى فى مجال استخدام الجداول الالكترونية لتحقيق مهامهم الوظيفية.
	- تعريف المشاركين بآليات التحليل الإلكتروني للقوائم المالية و المقارن بالحاسوب
	- عريف المشاركين بالتمثيل البياني الإلكتروني للتحليلات المالية و الاتجاهات المالية الحديثة
		- تزويد المشاركين بمهارات إعداد و كتابة التقارير المالية و أهمية التقرير المال
			- تعريف المشاركين بقواعد إعداد التقارير المحاسبية والمالية الجيدة .
	- تعريف المشاركين بمهارات إعداد الميزانيات والموازنات باستخدام جداول البيانات الالترونية
	- تزويد المشاركين بالمهارات اللازمة لتطبيق النظم المحاسبية الالترونية الحديثة مثل SAPوIFS و Oracle و Peachtree.

### **محتويات الدورة التدريبية**

 **استخدام Sheets Spread ف تصميم وتنفيذ النظم المحاسبية**

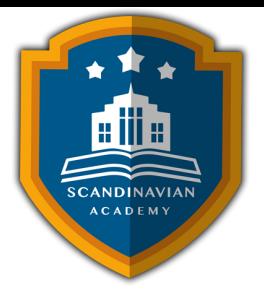

- التعريف بجداول البيانات الالترونية Sheets Spread واستخداماتها ف مجالات المحاسبة والادارة المالية الحديثة .
	- استخدام المصنف Work book كبرنامج محاسبي وحفظه في صورة Template.
		- استخدام أوراق العمل Worksheets كملفات للنظام والربط بينها .
			- تصميم الملفات الرئيسية للنظام Files Master .
				- تصميم ملفات المعاملات Files Transaction .
- استخدام الدوال الجاهزة في برنامج "S Excel " في الربط بين الملفات الرئيسية وملفات المعاملات واستخراج الأرصدة .

#### **تصميم وادارة قواعد البيانات المحاسبية باستخدام الحاسب الال**

- مفهوم قواعد البيانات Bases Data وأنواعها .
- استخدام خاصية فرزSort البيانات المالية الترونيا
- استخدام خاصية تصفيةFilter البيانات المالية الترونيا
- استخدام خاصية المجاميع الفرعيةSubTotal للبيانات المالية الترونيا
- استخدام الاستعلامات Queries في تلخيص المعلومات واستخلاص النتائج ـ استعلامات التحديد ـ استعلامات الالحاق ـ استعلامات الحذف ـ استعلامات التعديل .

**أساسيات إعداد و تحليل التقارير و القوائم المالية الترونيا**

- الاعداد و التحليل الالترون للتقارير والقوائم المالية و المحاسبية
	- ماهي القوائم المالية التي يتم تشغيلها على الحاسوب
	- متطلبات اعداد و تحليل القوائم المالية عي الحاسوب
		- مهارات التحليل المال للقوائم عل الحاسوب
			- العرض متعدد الابعاد للتحليلات المالية

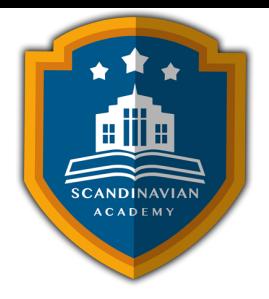

#### **تطبيقات المحاسبية الالترونية الحديثة باستخدام الجداول الالترونية**

- أدوات التحليل المال المتقدم ف برنامج Excel s
- الأداة سيناريو Manager Scenarioـ الأداة استهداف Seek Goal ـ الاداة Solver
	- تصميم وتطوير برنامج لاعداد الموازنات التخطيطية باستخدام برنامج Excel MS
		- تخطيط الربحية ودراسة العلاقة بين الايرادات والتاليف وحجم النشاط
			- تصميم خرائط الربحية باستخدام wizard Chart
				- التحليل التفاضلي وتقييم البدائل − سيناريو
		- استخدام معالج الحلول Solver في التخطيط المالي واعداد الموازنات
			- التمتثيل البياني الالكتروني للتحليلا المالية

#### **مدخل ال النظم المحاسبية الالترونية الحديثة**

- مفهوم نظام systems ERP
- أشهر نظم و برامج systems ERP وتطبيقاتها المحاسبية
- التعريف ببرامج SAPوIFS و Oracle وأهميتها في ادارة الحسابات
	- برنامج Peachtree وتطبيقاته المحاسبية
	- خطوات تطبيق واستخدام systems ERP ف ادارة الحسابات
		- تقييم استخدام ERP systems في ادارة الحسابات

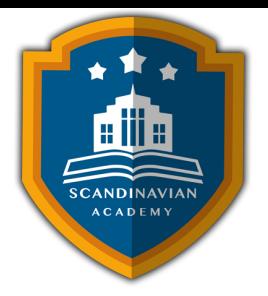

الأكاديمية الإسكندنافية للتدريب والتطوير في مملكة السويد تعتمد أساليب حديثة في مجال التدريب وتطوير **المهارات وتعزيز كفاءة تطوير الموارد البشرية. تضمن الأكاديمية تقديم تجربة تدريبية شاملة تشمل ما يل:**

- **المحاضرات النظرية:**
- نقدم المعرفة من خلال عروض تقديمية متقدمة مثل البوربوينت والمواد المرئية مثل الفيديوهات والأفلام القصيرة.
	- **التقييم العلم:**
	- نقيم مهارات المتدربين قبل وبعد الدورة لضمان تطورهم.
		- **العصف الذهن والتفاعل:**
- نشجع عل المشاركة الفعالة من خلال جلسات العصف الذهن وتطبيق المفاهيم من خلال تمثيل الأدوار.
	- **الحالات العملية:**

نقدم حالات عملية تتوافق مع المحتوى العلم واحتياجات المتدربين ف مجالاتهم الخاصة.

- **التقييم النهائ:**
- ه التقييم النهائي في نهاية البرنامج لتقييم استيعاب المعرفة.
	- **المواد التعليمية:**
- يتم توفير المواد العلمية والعملية للمشاركين عل وسائط متعددة مثل ورق مطبوع وأقراص س ديأو أجهزة الفلاش ميموري
	- **تقارير الحضور والنتائج:**
	- نقوم بإعداد تقارير حضور متفصلة للمشاركين ونقدم تقييما شاملا للبرنامج.
		- **المحترفين والخبراء:**
	- يتم إعداد المحتوى العلم للبرنامج بواسطة أفضل الأساتذة والمدربين ف مجموعة متنوعة من التخصصات.
		- **شهادة اتمام مهنية:**

يتم منح المتدربون شهادة اتمام مهنية تصدر عن الأكاديمية الإسندنافية للتدريب والتطوير ف مملة

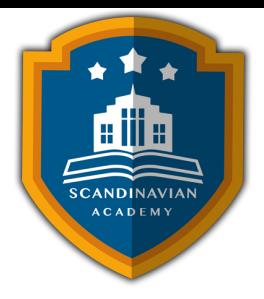

السويد، ويمكن التصديق عليها من الخارجية السويدية برسوم اضافية.

- **أوقات عقد الدورات التدريبية:**
- تعقد البرامج التدريبية من الساعة 10:00 صباحا حت الساعة 2:00 بعد الظهر، وتتضمن فترات استراحة لتناول القهوة خلال المحاضرات.

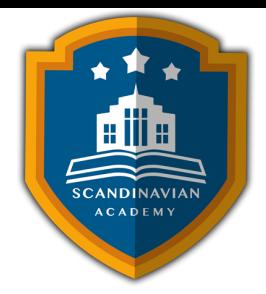

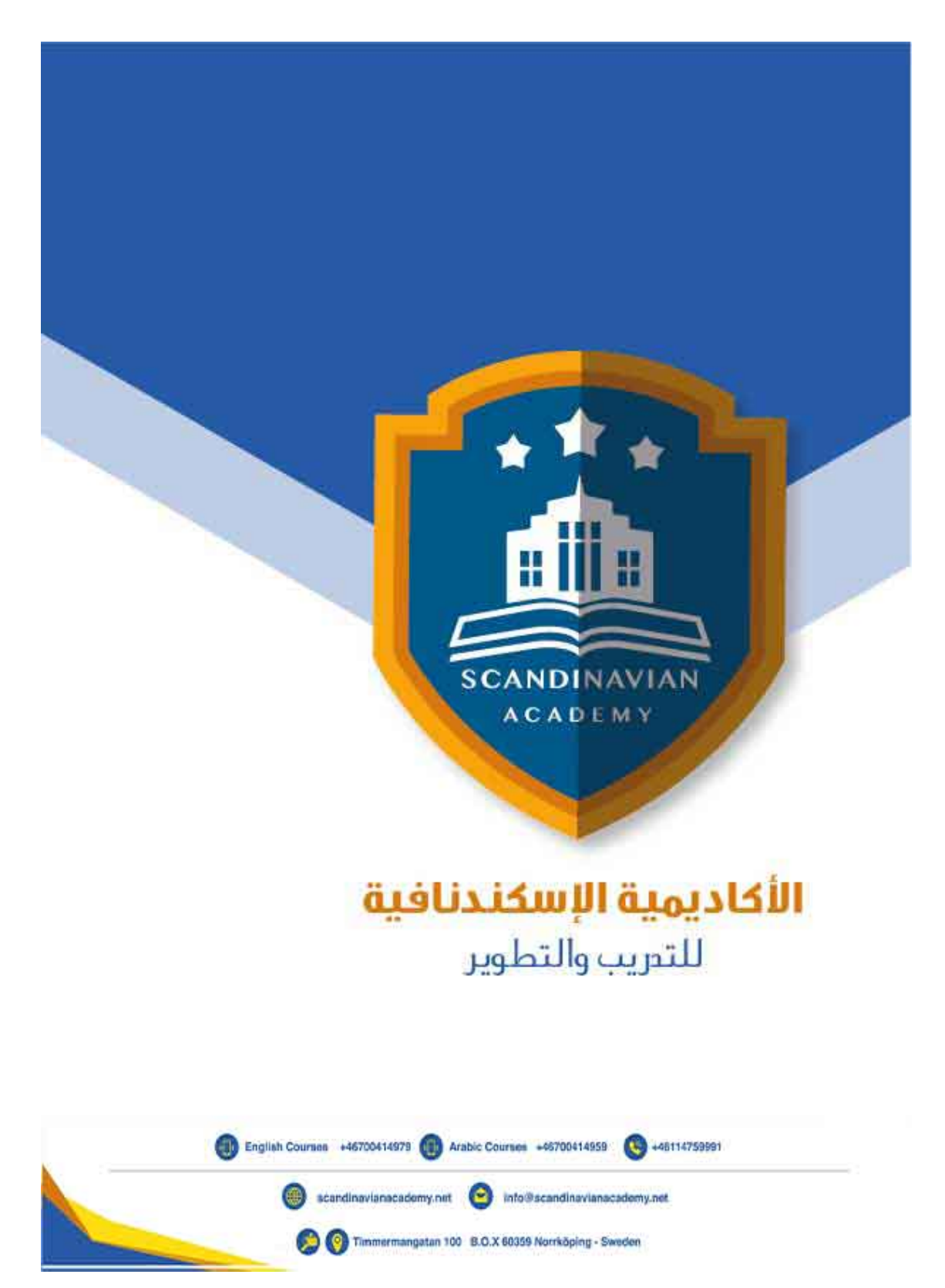